301 martes, 02 de octubre de 2012 03:34 p.m.

dilatacioner (assicle, respectivemente  $a \overline{S_0(1,1)} \times SO(3,1) \subset SO(4,1)$ ) y su representación ("carga") bajo la vinetría R SULY), que poérnor identifier con un diagrama de Young con 53 filhr: simetrizon  $r_1$  cajar dande  $\Box$  denota la rep  $P.ej, \Box = 4$ ,  $\Box = 6$  (fundamental de SO(6)),  $\Box = \underline{10}$ ,  $\Box = \underline{u}$  (entifiedemental de SU(4)), etc. Equivalentemente, se pueden dan les etipetes de Dynhin"  $\begin{pmatrix} 1 & 1 & 1 \\ 0 & 1 & 1 \end{pmatrix}, \begin{pmatrix} 1 & 1 & 1 \\ 0 & 1 & 1 \end{pmatrix}, \begin{pmatrix} 1 & 1 & 1 \\ 1 & 1 & 1 \end{pmatrix}, \begin{pmatrix} 1 & 1 & 1 \\ 1 & 1 & 1 \end{pmatrix}, \begin{pmatrix} 1 & 1 & 1 \\ 1 & 1 & 1 \end{pmatrix}, \begin{pmatrix} 1 & 1 & 1 \\ 1 & 1 & 1 \end{pmatrix}, \begin{pmatrix} 1 & 1 & 1 \\ 1 & 1 & 1 \end{pmatrix}, \begin{pmatrix} 1 & 1 & 1 \\ 1$ La dimension de la rep de SUM resulta ser la cajarentra renjoi 2015.3  $J_{lm}$   $[J, J_2, J_3] = \frac{1}{12} \tilde{J}, \tilde{J}_2 \tilde{J}_3$   $(J_1 + \tilde{J}_2) (\tilde{J}_2 + \tilde{J}_3) (\tilde{J}_1 + \tilde{J}_3 + \tilde{J}_3)$  $\omega_1$   $\omega_i = \omega_i + 1$ .  $M_{2,2,2}^{*}$   $\left(\begin{array}{c}N_{4,2,2}^{*} & N_{2,2}^{*} \ N_{1,2,2,2}^{*} & N_{2,2}^{*} \end{array}\right)$ P.ej.,  $\[\Gamma, \circ, \circ] = \frac{1}{2}$ ,  $\[\circ, \cdot\,, \circ] = 6$ ,  $\[\circ, \circ, \cdot\,] = 4$ . El multiplete entero tiere dimension infinite

(prest que es prible actuar repetizamente con Pm), pero catiene solo un número finito de primarios Gatormes, parque eller se obtienen actuale con Is supercurses. Hey 16 componenter de  $Q$  y  $\overline{Q}$ , asi que un multiplete genérico contiene 2<sup>16</sup> primeries conformes (el ectur mer de une vez con la misma supercarga se obtiene cero o un descendiente conforme). Las 16 supercargas Q, Q tieren espín 1/2, y actuals an ellar sobre un primario superconforme  $\mathcal{Q}(0)$  con espin (helicided)  $S \equiv S_{\pm} + S_{\mu}$  se obtienen primerior onformer (1) can espín  $S, S^{+\frac{1}{2}}, S^{+\frac{1}{2}}, \ldots, S^{+\frac{1}{2}}$ , s+4. Cano lor opercarer  $\hat{O}(x) \sim Tr(M(x)M(x) \dots)$ , estan construidor a partir de los camps carriantes barinos de la teoria,  $M_{\text{r}}(x) = \frac{1}{N}(\alpha)$ ,  $\Phi(x)$ ,  $\psi'(x)$ 

(o JUS devikler courrientes Du), sur propiedadr de trentérmeción bajo Loventz y SUCH) para menifientes. El ville deto no triviel er enteries su dimension conforme  $\Delta$ . En la tensa libre  $(\lambda = 0)$ , este dato Gincide Con el que proviene de análitir dimentional  $\triangle^{(0)}_{\tau_{\omega\nu}} = 2$   $(\triangle^{(0)}_{A_{\omega}} = 1)$ ,  $\triangle^{(0)}_{\bar{\Psi}^{e}} = 1$ ,  $\triangle^{(0)}_{\psi^{f}} = \frac{3}{2}$ ,  $\triangle^{(0)}_{\bar{\nu}_{\omega}} = 1$ ,  $\Delta_{\pi_{(m_{1}m_{2})}}^{(0)} = \Delta_{M_{1}}^{(0)} + \Delta_{M_{2}}^{(0)} + ...$ Llamanor a ertar lar dimensioner desnuder Al encender las interacciones, es necesario rensimatizar los compor boisinos y lor operadorer comprestor,  $\overline{\Phi}_{\text{req}}^{\text{e}} = \sqrt{Z}_{\Phi} \overline{\Phi}_{\text{(0)}}^{\text{e}} \psi_{\text{req}}^{\text{f}} = \sqrt{Z}_{\psi} \psi_{\text{(0)}}^{\text{f}} \Lambda_{\mu}^{\text{(e)}} = \sqrt{Z}_{\text{A}} \Lambda_{\mu}^{\text{(0)}}$  $\begin{array}{lll}\n\mathcal{L}_{\text{dependent}} & \text{if}& \mathcal{L}_{\text{system}} \\
\mathcal{L}_{\text{b}} & \text{if}& \mathcal{L}_{\text{system}} \\
\mathcal{L}_{\text{time}} & \text{if}& \mathcal{L}_{\text{time}} \\
\mathcal{L}_{\text{time}} & \text{if}& \mathcal{L}_{\text{time}} \\
\mathcal{L}_{\text{time}} & \text{if}& \mathcal{L}_{\text{time}} \\
\mathcal{L}_{\text{time}} & \text{if}& \mathcal{L}_{\text{time}} \\
\mathcal{L}_{\text{time}} & \text{if}& \mathcal{L}_{\text{time}} \\
\mathcal{L}_{\text$ de revernalización Man  $\begin{matrix} 2 & \bmod 7 \end{matrix}$ 

donde hemor forme do ca crente que en generel hay una mezela entre operadres comprestor con los mismos núneror axinticor (pver son solo alguner combineciones específicar de ellor lar que tienen un dimension de cralemient bien de finide). los objetos renormalizados tieren funcioner de Grelachin sin divergenciar UV, paro a combine de ello, en general No escalan de la manera impenua, sino pe tienen una dimensión Goregia  $\triangle$  =  $\triangle^{\circ}$  +  $\Upsilon$ M dimension anomala (En MSYM, los comper bisiter No edpreren dimension avonnele, per lor operatives comprestor en penerol  $\pi$ .) Determine lor valorer de  $\Delta$  para todor lor  $\overline{O}(3)$  en una CFT es analogo a erconteur el espectro de mesas de un terris relativiste habitual (pej. QCD). Cundo  $\lambda^{\ll 1}$ , plenor colorlar  $\delta(\lambda, N_c)$  de forme perturbitive (vornes disgrement de Feynmen),

 $\triangle(\lambda_1 N_c) = \triangle^{(0)} + \lambda \triangle^{(1)} + \lambda^2 \triangle^{(2)} + \cdots$  $\gamma_{(\lambda, \lambda_c)}$ 

Pero aunto  $\lambda$ >>1, en general  $\frac{ND}{N}$  candemar el valor Le  $\Delta$  para cada operador  $\sigma$ . Solo sabenco que todor los miembres de un mismo multiplete superanforme Inda tienen necessivamente la misma dimension animale, porçue la aplicación de Qs y Qs Sobre el primoin  $0$  solo prece amerter  $\Delta$  en pasor de  $\gamma_{2}$ .

Pero se presente un situación excepcional como el primario superconforme resulta sen anyvulado por algunas supercorges ( et inveriente bejo esas susys),  $\left[\begin{array}{cc} \mathcal{Q}_{\prec}^{\dagger} & \mathcal{Q}_{\prec} \end{array}\right]_{+} = O$  6  $\left[\begin{array}{cc} \mathcal{Q}_{\prec} & \mathcal{Q}_{\prec} \end{array}\right]_{+} = O$ para ciertos valores de os y f. Llamanos a estos operdence prinserier (supercetermer) juiveles à BPS. Para el br ouvres 2 corar importantes. Primero,

el multiplete que generan es cutanàticamente mais conto, parque hay menor supercurer limponibler pare actur sobre I y generar los otros primerios conterner. P.èj., si à es aniquilade par la mitad de las Qs y Qs (es decir, & superarger), entences su multipilete contière solo  $2^8$   $\mathcal{O}$ 's (enluger de  $2^{\mathsf{16}}$ ), Gon expires  $s, s+\frac{1}{2}, s+1, s+\frac{3}{2}, s+2$ . Llamenor a tel  $0(y \triangleleft s v \text{ multiplete})$  mited BPJ (12 BPJ). Similamente, un  $\mathcal{Q}$  que fuera  $\frac{1}{4}$  BPJ (18 PPJ) sería aniguiles par la cuarta (octava) parte de lar superager, et decir, 4 (2), y genere un multiplete con  $2^{\prime2}$   $(2^{\prime4})$  primeries conformes, on espines  $5...5+3$   $(s...5+\frac{7}{2})$ . Segnéo, reur dando de la p.118 que  $\left\{\mathcal{Q}_{f}^{*}, \mathcal{S}_{\beta f}^{*}\right\} = \mathcal{E}_{\gamma\beta}\left(\delta_{f}^{*}, \beta + \sum_{A} \mathcal{R}_{A}^{*} f\right) + \frac{1}{2} \delta_{f}^{*}, \mathcal{I}_{\gamma\gamma}^{*} \sigma_{\gamma\beta}^{*}$ la la expresión conjugada para @), vernos que  $[ S_{\rho f'}, \underbrace{\rho}{\omega}) ]_{\pm} = 0 \qquad \forall \rho, f' \qquad \int \Omega^{f} \underbrace{\rho}{\omega}, \underbrace{[ \omega^{f} \circ \omega^{f}]}_{\text{Lipole}} = 0$ para algunos valores de s,f implican que

 $\bigcirc = \left[\left[\mathbb{Q}^{\mathsf{f}}_{\xrightarrow{\bullet}}, \underline{\mathbb{Q}}[\omega]\right]_{\underline{\mathsf{f}}}, \mathsf{S}_{\beta\beta'}\right] + \left[\mathbb{Q}^{\mathsf{f}}_{\xrightarrow{\bullet}}, \left[\mathsf{S}_{\beta\beta'} , \underline{\mathbb{Q}}[\omega]\right]_{\underline{\mathsf{f}}}\right] = \left[\left\{\mathbb{Q}^{\mathsf{f}}_{\xrightarrow{\bullet}}, \mathsf{S}_{\beta\beta'} , \right\} \underline{\mathbb{Q}}(\circ)\right]$  $= \Big[ \sum_{\alpha\beta} \Big( \delta_i^f D + \sum_{\beta} R_{\beta}^f C_i^f D + \frac{1}{2} \delta_i^f D_{\mu\nu}^f D_{\alpha\beta}^f D_{\beta\alpha}^f D_{\beta\beta}^f D_{\beta\alpha}^f D_{\beta\alpha}^f D_{\beta\alpha}^f D_{\beta\alpha}^f D_{\beta\alpha}^f D_{\beta\alpha}^f D_{\beta\alpha}^f D_{\beta\alpha}^f D_{\beta\alpha}^f D_{\beta\alpha}^f D_{\beta\alpha}^f D_{\beta\alpha}^f D_{\beta\alpha}^f D_{\beta\alpha}^f D_{\beta\$ de modo que la diménsion de escritamiente A de un operar prinkrio quival (oBPJ) quela determinada por sus propiedader de transformación bajo Loventz y  $\frac{1}{2}$  la simetria R. Importantemente, est implice que la dimension  $\Delta$  en

Creation No prese dependente) scopismients à [Witten Olive]. La vezon er que la rep de  $SO(3,1)\times SU(4)$  a la que perfencée  $\underline{\mathcal{O}}$  (especificade por los semienteros  $(s_1, s_5)$ y lor enterer  $(r_{1},r_{2},r_{3})$  o'  $(d_{1},d_{2},d_{3})$  no depende de  $\lambda$ ,  $asf$  que mientres  $Q$  sige sières BPS,  $\Delta_{Q}$  temps pulle tena dependencia de ). Y à No prede dejar de ser  $BP5$  curre varianment ), porque en ese caro el número de operdrer en el multiplete que genera tenina que salter de monera discontinua (p.ég., de  $2^{8}$ a  $2^{16}$ ).

Los opendores quivales/BPJ (tent el primario superantorme (2(0) como tab el multiplete que genera) tièren enterner, para auforier voter de d, dimension de ercitimient exactimente i puil a su dimension demner,  $\Delta_{\text{BY}} = \Delta_{\text{Pyl}}^{(-)}$ Otror operatorer can lar mistres carger tieren  $\Delta_{\rm gpf}$  >  $\Delta_{\rm gpf}$ . Procedennor chave a establecer cúlter operatorer de un treze en M54M son primerior séperantermer, y si alphor de ellos resultan ser BPJ. Para esto recesitement les regles de trangibination de les campos basion bajo  $505\%$ , que hobiemos ercrito en la p.104. Esquerréticemente,  $[Q, F] \sim D \Psi,$  $[a, \overline{a}] \sim \Psi$ ,  $\{\alpha, \psi\} \sim F^{\dagger} + [\Phi, \Phi]$ ,  $\{\varphi, \overline{\psi}\} \sim D\overline{\Phi}$ .  $C_{\frac{1}{2}(F+\tilde{F})}$ Un princents superconforme  $O(6)$  No puede escribirse en la forma  $\underline{O}(\circ) = \lfloor Q \rfloor$ algo $J_+$ , aríque no podré involverer a curlquiera de los elementos que

miércoles, 03 de octubre de 2012 03:40 p.m.

apareun en el lado derecto de las reglas de tranformación. Es decir, no puede incluir a  $F_{\mu\nu}$  ni a  $\psi_{\alpha}^{\rho}$ , y lor escalarer  $\Phi^{\rho}$  no preden aparcier dentro de commutadores ni con ceriva das.

Sar entonces primisions superconfarmes los operadores  $\text{Tr}(\Phi^{(e_1}\Phi^{e_2}\cdots\Phi^{e_\ell)})$ , can lor inditer simetrizedeur. Estar operatives trensformer en un representación reducible del grupo de simetuis 12 SULH) ~ SO(6) y para obtener las reps irredxibler er necesario aister a las trezas sobre las distintar pargar de indicer

Tomenso como ejemplo el coro mor sencillo,  $l = 2$  (px/2  $l = 1$  teremor  $\text{Tr}(\Phi^e) = 0$  porque estema en  $SU(N_c)$  ):

$$
\cdot
$$
 Tr( $\Phi^e \Phi^e$ ) (<sup>c</sup>/suma  $\sum_{e=1}^{c}$ ) er un simplele (1)

martes, 09 de octubre de 2012 04:33 p.m.

$$
I_{\mathcal{U}}\left(\Phi^{(e)},\Phi^{(e)}\right) = Ir\left(\Phi^{(e)},\Phi^{(e)}\right) - \frac{1}{6}\delta^{e,e} \text{Tr}\left(\Phi^{(e)}\Phi^{(e)}\right)
$$
\n
$$
= \frac{1}{2}Tr\left(\Phi^{(e)},\Phi^{(e)}\right) + \frac{1}{2}Tr\left(\Phi^{(e)}\Phi^{(e)}\right) = Tr\left(\Phi^{(e)}\Phi^{(e)}\right)
$$
\n
$$
I_{\text{conform}}\left(\Phi^{(e)},\Phi^{(e)}\right) + \frac{1}{2}Tr\left(\Phi^{(e)}\Phi^{(e)}\right) = Tr\left(\Phi^{(e)}\Phi^{(e)}\right)
$$
\n
$$
\Delta^{(e)}=2
$$
\n
$$
\left(\begin{array}{ccc}\nI_{\text{conformal}} &I_{\text{conformal}} &I_{\text{conformal}} \\
I_{\text{conformal}} &I_{\text{conformal}} &I_{\text{conformal}} \\
I_{\text{conformal}} &I_{\text{conformal}} &I_{\text{conformal}} \\
I_{\text{conformal}} &I_{\text{conformal}} &I_{\text{conformal}} \\
I_{\text{conformal}} &I_{\text{conformal}} &I_{\text{conformal}} \\
I_{\text{conformal}} &I_{\text{conformal}} &I_{\text{conformal}} \\
I_{\text{conformal}} &I_{\text{conformal}} &I_{\text{conformal}} \\
I_{\text{conformal}} &I_{\text{conformal}} &I_{\text{conformal}} \\
I_{\text{conformal}} &I_{\text{conformal}} &I_{\text{conformal}} \\
I_{\text{conformal}} &I_{\text{conformal}} &I_{\text{conformal}} \\
I_{\text{conformal}} &I_{\text{conformal}} &I_{\text{conformal}} \\
I_{\text{conformal}} &I_{\text{conformal}} &I_{\text{conformal}} \\
I_{\text{conformal}} &I_{\text{conformal}} &I_{\text{conformal}} \\
I_{\text{conformal}} &I_{\text{conformal}} &I_{\text{conformal}} \\
I_{\text{conformal}} &
$$

 $\bar{d}$ 

310

 $cor_{\tilde{f}}$  bajo lorentz,  $(s_{\tilde{L}}, s_{\tilde{L}}) = 0$ , y bajo suly,  $[d, \ell_1, \ell_3]$  =  $[0, 0, 0]$ . Existe un operador  $(g$  solo uno) ercalar de Loventz y sin cargo R can A=0: la juentidad,  $\sigma$ =1, qu'es BPS'(i preserve to  $2\pi$ lar 32 supersimetricr!) y forms in supermultiplete par si solo. El estecto correspondiente es por superts el vacío. Bu otr parte,  $Tr(\Phi^{\{e_i\}}\Phi^{\{e_i\}})$  tiene  $\Delta^{(0)}$ = 2 y  $c_{\alpha\beta\alpha}$   $\alpha$   $[0,2,0]$   $\Leftrightarrow$   $\boxed{\qquad \qquad}$ , y or results ser BPJ. De hedro, se puede mostres que para autories l,  $\mathcal{O}_{\underline{\mathfrak{g}}}(\mathfrak{c}_x) = \top \mathfrak{c} \left( \Phi_{(\mathfrak{c}_x)}^{\{e_1\}} \cdots \Phi_{(\mathfrak{c}_x)}^{e_{\mathfrak{g}} \} \right)$ can  $\Delta^{(0)} = 1$  y cage R [O, l, o] er  $\frac{1}{2}$ PPJ, y que estos son los viviuos operadores de 1 traza en MJM que ser quivales primaries. Ester operatorer there entancer  $\Delta = l$ , para evalgoier vebr de  $\lambda$ , y soberror que don lugar  $\epsilon$ multipleter superconformes contor, con 2° privarios

312 martes, 09 de octubre de 2012 07:55 p.m.

conformer y vange de espin 0-2. (Existen tembién operadrer de >2 treber que son  $\frac{1}{4}$  BPJ, Les carges R  $[d_1, d_2, d_1]$  y  $\Delta = d_2 + 2$ ,  $\sigma$   $\frac{1}{8}$  BPJ, can carge R  $[d_1, d_2, d_1 + 2l]$  y  $\Delta = d_2 + 2d_1 + 3l$ . Un put importante es que los G(x)  $\sqrt{2}$ I > N<sub>c</sub> No son independienter de sur contraporter con l $\leq N_c$ , porçue la traza del producto de >Nc metrices NexNe que connuten entre sí siempre puise expressive comp une sume de productor de trezer de  $\leq N_c$  metricer (y podmor restringinar a retrier que contruten peque ya historio visto que los comutadres dan lujar a descendientes superionformer). P.ej., par  $N_c$ =2, con  $A \equiv \begin{pmatrix} a_1 & 0 \\ 0 & a_1 \end{pmatrix}$ ,  $B \equiv \begin{pmatrix} b_1 & 0 \\ 0 & b_2 \end{pmatrix}$ ,  $C \equiv \begin{pmatrix} c_1 & 0 \\ 0 & c_2 \end{pmatrix}$ es fácil ver que  $\tau_v(ABC) = \frac{1}{2}\tau_v(AB)\tau_v(C) + \frac{1}{2}\tau_v(AC)\tau_v(B)$  $1 = 3 > 2$ +  $\frac{1}{2}$  Tr (BC)Tr(A) -  $\frac{1}{2}$  Tr(A)Tr(B)Tr(C).

Nuestre conclusión es entomes que, en MJM, los operator quicker primarior de 1 traza son  $\sigma_{\chi}(\mathsf{x})$ ,  $\epsilon$   $\lambda = 2,3,4,...,N_c$ , gue tiene  $\Delta = 1$  y carga R [0,1,0]. Actuando sobre ellor con las supercargas Q y Q, genermos los otros operdores printerios automer el multiplete. Los bosinier resultan ser [ver MAGOO, Ditoker-Freetran]: · Can A=l+1 (després de actur can 2 supercuras),  $2$  escalares de Loventz ~  $e^{ar^2\pi r}$   $(\psi^f, \psi^f, \overline{\psi}^{e_1} \cdots \overline{\psi}^{e_{l-1}}) + ...$ on rep [2, l-2, 0] y  $[2,1,2,0]$   $\times$   $[2,1,2,0]$   $\times$   $[0,1,2,2]$   $\rightarrow$   $[0,1,2)$ 2 tensores entisivetries ~ Tr  $(\overline{F}_{\mu\nu}^{\pm} \overline{\Phi}^{e_{1}} ... \overline{\Phi}^{e_{L-1}})^{+} ...$ en  $[0,1]$ <sup>o</sup>],  $\leq \frac{1}{2} (F_{\mu\nu} \pm \tilde{F}_{\mu\nu})$ 1 vector de lorentz ~  $(\sigma^{\omega})^{\alpha\dot{\alpha}}\text{Tr}(\psi^f, \overline{\psi}_{\dot{\alpha}f_{2}}\overline{\Phi}\cdots\overline{\Phi}^{e_{l-2}\overline{f}_{l}})$  $en \quad [1 \quad l-2 \quad 1],$ - Con A=2+2 (després de actuar con 4 supercarges), 2 ercolores reales  $\sim \text{Tr}\left( F_{\mu\nu}^{\pm} F^{\frac{1}{2} \mu\nu} \Phi^{\prime} \cdot \cdot \Phi^{\prime} \Phi^{\prime} \cdot \cdot \cdot \Phi^{\prime} \right) + ...$ Cl signer condinader  $en$   $[0, 1, 2, 0]$ ,  $1 \text{ esadv real } \sim \epsilon^{1/2} \epsilon^{\alpha \beta} \text{ Tr}(\psi_{1}^{f_{1}} \psi_{\beta}^{f_{2}} \overline{\psi}_{\dot{\alpha} f_{1}^{'}} \overline{\psi}_{\dot{\beta} f_{2}^{'}} \overline{\Phi} - \Phi^{\ell_{1} \cdot \ell_{1}^{'} \cdot \ell_{1}}).$  $en$   $[2, 2-4, 2]$ ,

2 
$$
Vert
$$
  $Vert$   $Vert$  <

 $\epsilon$ 

miércoles, 10 de octubre de 2012 08:57 a.m.

Considerant chaz el otro lodo de la correspondencia. Desafortunelamente No sobernor cómo colcular el espectro completo de la teoria de cuerdar  $\Box B$  en  $\angle x_{s}$ ,

315

ni sipier pertubitivemente ASS SESA p(xm,xm) (14 presencie del compo RR er mobitáculo importante). Pero en el límite  $N_c \rightarrow \infty$  $\lambda \rightarrow \infty$ , stemos que CIIB se relie a subra IB ibre (masa<sub>l</sub>.=0). À pritir de la acción de subra en 9+1 divin, description hight order curesistic en fluctuacioner alreade de Ad $s_{5} \times s^{-1}$ , es posible heur une descomposición de Kaluza-Klein sobre la S<sup>5</sup> y obtener el espectro de marar para la torreo de KK que son campor en AdSo,  $\phi(x^m x^n) \sim \frac{\sum \phi(x^m) Y(x^n)}{n}$  $\frac{1}{1}$  Ad  $5$ Indus este ejercitio es alg enformoso, porpe hace Falte encenture combinectomes de los compos para diagonalizer le metriz de messes. El célulo fue redizado por [Kim, Romans, von Nieuwenhuizen] (y tambien [Günaydin, Marcus]), y los resultados para los camps bésonites se pueden resumin en la siguiente tabla, donde m'n denotan indiker en  $AU$ r, y a,b son indiker en  $S^3$ :

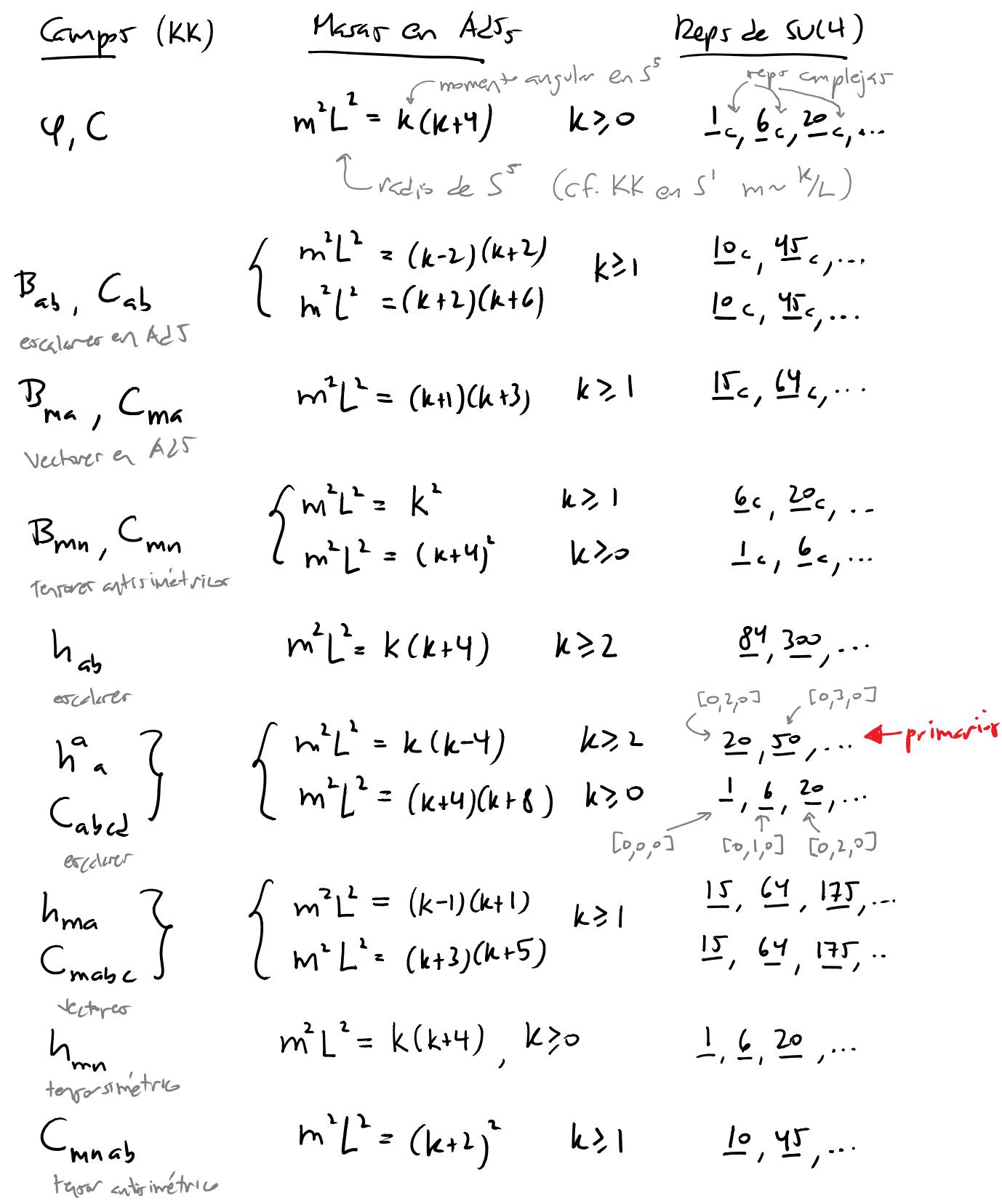

J.

Todor estor compor se comodon naturilmente en  $very$  del  $synp$   $SU(2,2|4)$ , construider a partir de un campo primerio súperconforme que resulte ser la primera de las constructores lineales de la a y Cabed. Fitor campor son eralever en AdJs (y por tarto tembré en lar direccioner x" paraleler a dAd  $I_{s}$ , pe se identifian directamente on ler de MJM), trantman en la rep [0,k,0] de su(4), para k>2 y trèven  $max_{s}$   $m^{2}L^{2} = k(k-4)$ . Polemos notar que los modos de KK de estas camps can k=2,3, y tembién algunor de los asociedos a otros compor en la tabla, itieren marar al ardres que sur negativar, et delir, sur taquierer! Si ertureranor en Minkovoki, la existencia de modor transieur serre señal de inertabilidad, parque con  $E = \sqrt{p^2 + m^2}$ ,  $m^2 < o$  y  $\vec{p} < |m^2|$  implien que la energía E es imagigaria.

Pero en A25 la historia er distrita, porque la métrica depende de la coordenade vadint (p en coords. globater o z en coordr. Le Poinceré), y cans contenunie de ello lar particular (asociadas a moder de los camporance rervelven las ecuaciones de movimient correspondienter) No puedan tever energée cinétice iguel a cero. P.ej., para un campo escolar en contenador globaler (ver p.e. MALO, sección 2.2.2) se encuentre que la every 2 esté de la partide de la mémoire valle Catimasional, Comments enjoles en  $S^3CADJ_5$ <br>canjugale a  $\chi$  moments enjoles en  $S^3CADJ_5$  $j=0,1,2, -$ 

Fie er real siempre y cuando

$$
(\mathsf{mL})^{\mathsf{L}} \geqslant -4
$$

$$
\frac{E_{1} A dJ_{d+1} |c| (cclicom) (cclicom)}{(mL)^{2} - \frac{d}{4}},
$$

y se broce como la cota de Breitenlohner-Freedman (BF). Tiere su contraparte para campor no escalarer, ausque la cate tome former ligeremente disturter dependends del espin del campo. En todor lor Gror, lo que importa es la relación entre la mara y la enegrá de la particula en creation. En el caso de Ad $\tau_{s}$  (global) y arrés lor numeror cuntiver se cligen para dan la menor energía posible (p.ej. j=0=n en el caro escolor), la relación resulta ser

 $m^{2}L^{2} = E(E-4)$  $ExpM$   $O$   $O$   $2$  :  $|m|L = E-2$  $Fspm \ \frac{1}{2} \circ \frac{3}{2}$ :  $p$ -forms:  $m^{2}L^{2} = (E-p)(E+p-4)$ 

Tolor los moder de KK en la tabla de la p. 317 obedelen la cota BF correspondiente, así que, a perur de las apariencier, no hay ningune patologia: la solucion All<sub>s</sub> x er (perturbativemente) cotable.  $L^{21}$   $L_{7}/1$   $/16$   $(11)$